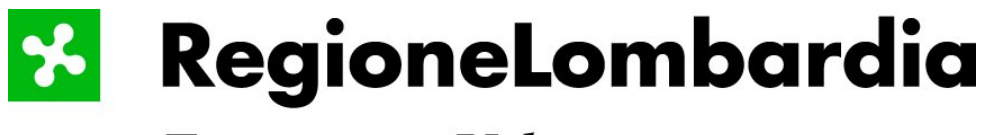

Territorio e Urbanistica

## **SISTEMA INFORMATIVO TERRITORIALE (S.I.T.) GESTIONE POLO CENTRALE**

# **Basi Ambientali della Pianura Banca Dati delle Rilevanze Naturalistiche**

**Elenco degli errori e delle modifiche alla banca dati**

# Indice

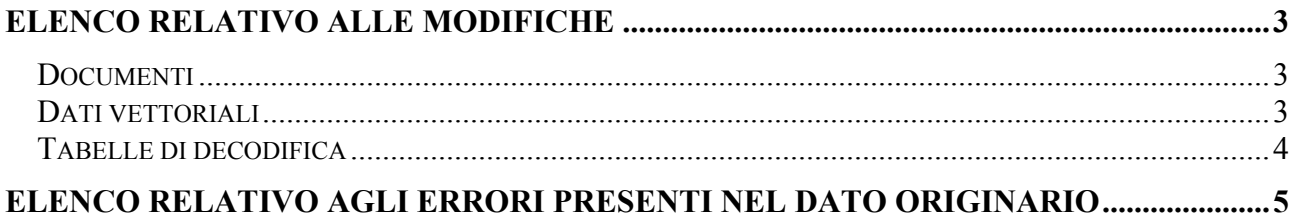

### <span id="page-2-0"></span>**ELENCO RELATIVO ALLE MODIFICHE**

Sono state eseguite delle modifiche per adeguare la banca dati alle linee generali del documento "Requisiti di base per la fornitura delle banche dati al S.I.T."

#### **DOCUMENTI**

- 1) Il documento descrizione.pdf è stato riveduto e rinominato in pro\_usos.pdf
- 2) E' stato creato lo schema fisico e nominato sch\_usos.pdf

#### **DATI VETTORIALI**

- 1) Shape-file Usosuolo
	- a) Lo shape-file **fin\_shape.shp** è stato rinominato in **Usosuolo.shp**
	- b) Nella tabella DBASE i campi *A4V*\_ e *A4V\_ID* sono stati rinominati in Usosuolo\_ e Usosuoloid
	- c) Nella tabella DBASE è stato aggiunto un nuovo campo *Classe* di tipo C e ampiezza 2 ed è stato valorizzato con i valori indicati nel documento di descrizione del progetto
	- d) Nella tabella DBASE è stato rinominato il campo *Classe* originario (dello shape fin\_shape.shp) nel campo *Sclasse* di tipo C e ampiezza 2 in quanto presentava valori corrispondenti alla definizione del campo Sottoclasse indicata nei documenti di descrizione del progetto delle banche dati Uso del suolo e DUSAF
	- e) Nella tabella DBASE è stato creato il campo *Specifica* (di tipo C e ampiezza 4) dall'unione del campo *Sotto* originario (dello shape fin\_shape.shp) col campo *Sclasse* (dello shape Usosulo.shp)
	- f) Nella tabella DBASE è stato corretto nei campi Sc*lasse* e *Label* il valore *l2* con il valore L2 presente nello schema fisico
	- g) Nella tabella DBASE sono stati corretti nel campo *Label* e nel campo *Specifica* i valori *L1f e L2v* rispettivamente con i valori *L1 e L2* (per conformità con quanto presente nel documento d*i* descrizione del progetto)
	- h) Nella tabella DBASE è stato corretto nel campo *Label* il valore *S2* con il valore *B5d* per conformità con quanto presente nei campi *Sclasse e Specifica (usosuol\_id=8327)*
	- i) Nella tabella DBASE è stato corretto nel campo *Label* il valore *A2* con il valore *A2y* per conformità coi valori nei campi *Sclasse e Specifica (usosuol\_id=4588)*
	- j) Nella tabella DBASE i campi *Sclasse* e *Specifica* sono stati valorizzati rispettivamente -- *(nessuna sottoclasse) --- (nessuna specifica)* se il campo *Classe* presentava il valore *U* o *UN*
	- k) Nella tabella DBASE i campi *Classe, Sclasse, Specifica e Label* sono stati valorizzati rispettivamente – *(aree non fotointerpretabili),* -- *(nessuna sottoclasse) --- (nessuna specifica) e --- (aree non fotointerpretabili),* nel caso il campo *Classe* originario presentasse il valore *00*

## <span id="page-3-0"></span>**TABELLE DI DECODIFICA**

1) Sono state create le tabelle di decodifica **classe.dbf, sclasse.dbf, specifica.dbf e label.dbf**

### **ELENCO RELATIVO AGLI ERRORI PRESENTI NEL DATO ORIGINARIO**

<span id="page-4-0"></span>Elenco degli errori presenti nella banca dati originaria, su cui non è stato possibile intervenire (serve un intervento diretto da parte di chi ha creato la banca dati).

¾ E' stata eseguita la verifica sulla corrispondenza dei valori dei campi con quelli presenti nel documento.

I valori che vengono di seguito elencati, non sono previsti tra quelli presenti nel documento:

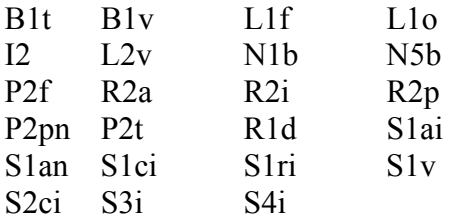

¾ Nella tabella dello shape è presente un **record senza valori** di '*area*' e '*perimetro*' ma con gli altri campi compilati.

Effettuando una visualizzazione, è risultato che questo 'poligono' non è presente nei dati geometrici (vedere stampa allegata riferita alla tabella).

 $\triangleright$  Sono stati eseguiti controlli di visualizzazione dei dati.

 $\blacktriangleright$ 

E' risultata la presenza di micropoligoni sullo shape soprattutto in presenza di poligoni con LABEL=UN (urbanizzato nuovo) sui quali, probabilmente, si sono effettuate le maggiori sistemazioni.

¾ Si rende noto che esistono sovrapposizioni tra i poligoni. Tramite l'utilizzo di una procedura, risultano essere presenti:

- n. 506 poligoni che si sovrappongono

¾ Mediante il porting in ArcSde è stato riscontrato un poligono digitalizzato in maniera errata. Tramite una clean si sarebbe potuta effettuare la sistemazione, ma si sarebbero prodotti altri problemi sui dati, in particolare per la presenza delle sovrapposizioni di poligoni sopra citate.